## **TRYB MIGAWKI**

Ustawienia w trybie seryjnym można regulować.

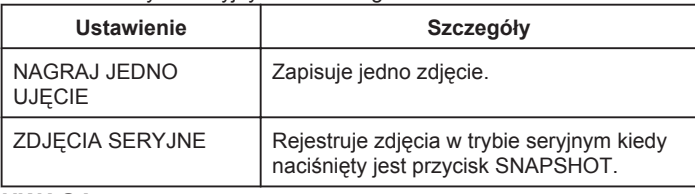

**UWAGA:**

- Podczas rejestracji w trybie seryjnym, w ciągu 1 sekundy można zarejestrować do 3 zdjęć.
- Niektóre karty SD mogą nie obsługiwać trybu seryjnego.
- Prędkość w trybie seryjnym będzie coraz niższa jeśli funkcja ta jest często używana.

## **Wyświetlanie pozycji**

*1* Wybierz tryb zdjęć.

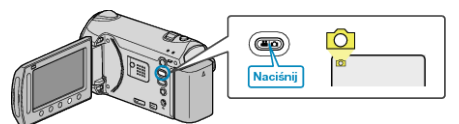

2 Dotknij (.), aby wyświetlić menu.

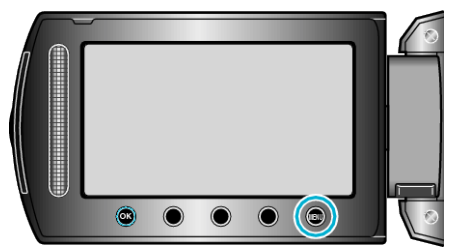

3 Wybierz "TRYB MIGAWKI" i dotknij <sup>®</sup>.

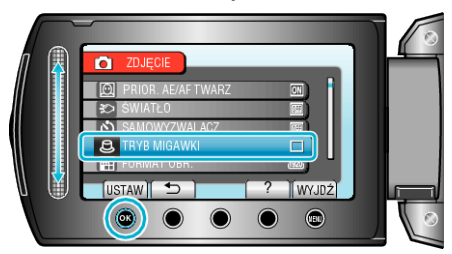